## **Je crée mon app du jeu des différences**

- [Créer le projet du Jeu des différences](/doku.php/icn/appdifference_app_1)
	- [Je montre l'indice](/doku.php/icn/appdifference_app_2)
		- [Je touche les différences](/doku.php/icn/appdifference_app_3)

## **Je reviens à l'activité 9 ...**

[Je reviens à l'activité 9 : Créer le jeu des différences \(app Android\)](/doku.php/icn/appdifference)

From:

[/](#page--1-0) - **Les cours du BTS SIO**

Permanent link: **[/doku.php/icn/appdifference\\_app](/doku.php/icn/appdifference_app)**

Last update: **2016/02/04 12:42**

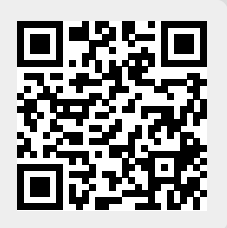